Простое уравнение силового поля (СП)

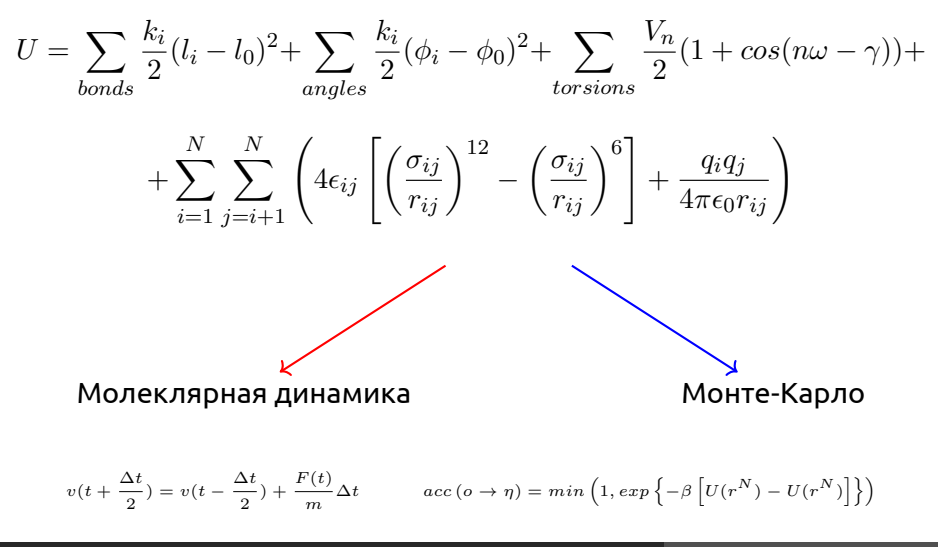

#### Метод Монте-Карло

- *•* Основная идея предполагает поиск конформаций с низкой энергией на основе случайного изменения координат.
- *•* Скорости у атомов не рассчитываются

Раздел: Монте-Карло

Представим, что канонический ансамбль можно разбить :

$$
Q_{NVT} = Q_{NVT}^{ideal} Q_{NVT}^{exess}; \quad Q_{NVT}^{exess} = \frac{1}{V^N} \int dr^N exp\left[\frac{-Ur^N}{k_bT}\right]
$$

Енегрия Гемгольца:

$$
A = -k_b T \ln Q_{NVT} \to A = A^{ideal} + A^{exess}
$$

#### Расчёт термодинамических свойств

Раздел: Монте-Карло

Формально нам надо интегрировать по всему пространству конформаций, это невыполнимо. Приближение:

- 1 Генерируем конформацию
- $\Omega$  Считаем потенциальную энергию:  $exp\left(\frac{U(r^N)}{k_{\rm t}T}\right)$  $k_bT$
- 3 Считаем фактор Больцмана.
- 4 Суммируем известные факторы и находим среднее и переходим к пункту 1.
- В результате средняя энергия определяется как:

$$
\langle U(r^N) \rangle = \frac{\sum_1^{N_{trial}} U_i(r^N) exp\left[\frac{U(r^N)}{k_B T}\right]}{\sum_1^{N_{trial}} exp\left[\frac{U(r^N)}{k_B T}\right]}
$$

 $\setminus$ 

#### Расчёт термодинамических свойств

Раздел: Монте-Карло

- *•* Неудобно, что основной счёт приходит на ненужные состояния.
- *•* Метрополис и соавторы предложили использовать цепи Маркова для генерации конформаций.

#### Пример:

- <sup>1</sup> генерируем: *xnew* = *xold* + (2*ξ −* 1)*δrmax*
- 2 если новая энергия меньше старой то принимаем конформацию и используем дальше
- 3 если энергия выше то сравниваем фактор Больцмана со случайным числом 0:1 и если фактор Больцмана изменения энергии больше, то принимаем конформацию

Моделирование жестких молекул (rigid body)

Раздел: Монте-Карло

- *•* Так как молекула не точка, мы смещаем центр масс.
- *•* Нам важно не только смещение молекулы, но и её ориентация.
- *•* Удобно использовать сферические координаты и вектор отображающий основною ось молекулы.

#### Моделирование гибких молекул

Раздел: Монте-Карло

- *•* Монте-Карло моделирование гибких молекул проводить сложнee.
- *•* Реалистично только для малых молекул и молекул с замороженными степенями свободы.
- *•* Часто замораживают длину валентных связей и валентные углы.
- *•* Для больших молекул не значительное изменение торсионного угла может привести к высоким энергиям.

#### Моделирование полимеров

Раздел: Монте-Карло

#### **Решёточные модели полимеров.**

Представим что один мономер занимает один кубик (аналог крупно-зернистого моделирования)

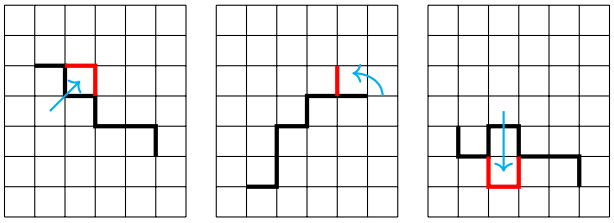

#### Методы выборочного поиска (Biased Monte-Carlo)

Раздел: Монте-Карло

**Суть идеи:** сканировать не все пространство конформаций, а только объект интереса.

**Пример:** Нас интересует поведение молекулы в воде. Поведение воды в далеке от молекулы не важно.

Существуют:

- *•* Силовое предпочтение направляет движение молекулы вдоль действия силы.
- *•* Умное (Smart) предпочтение тоже использует силы для определения движения. В случае силового предпочтения есть ограничения на движение. В большинстве случаев оба метода очень похожи.

## Проблема квази-эргодичности

Раздел: Монте-Карло

**Суть проблемы:** При наличии высокоэнергичных барьеров метод Метрополиса оказывается в ловушке локальных минимумов энергии. Происходит накопление данных для весьма ограниченной области фазового пространства.

Существуют два подхода для решения этой проблемы:

- *•* Подход "прыжок-ход" (Jump-walking или J-walking).
- *•* Мултиканонический подход.

## J-walking

**Суть идеи:** При движении в пространстве при заданной температуре, разрешены переходы в пространство с более высокой температурой.

**Простейщее решение:** проводить 2 и более моделирования паралельно при разных температурах. Моделирование при выской температуре делают с предпочтением в фазовое пространство при низкой температуре.

Раздел: Монте-Карло

# Мультиканонический ансамбль

Раздел: Монте-Карло

При каноническом ансамбле вероятность ( Р ) оказаться в точке с энергией Е, пропорциональна фактору Больцмана умноженому на плотность состояний между точками *E*<sup>1</sup> и *E*2. ]

 $\Phi$ актор Больцмана:  $w_B = exp \left[-\frac{E}{k_B}\right]$ *kBT*

 $P_{canon}(T, E) \sim n(E)w_B(E)$ 

Этот вариант предполагает существенные скачки энергии при переходах.

#### Мультиканонический ансамбль

Раздел: Монте-Карло

В мультиканоническом ансамбле вероятность не зависит от энергии в определённых диапозонах энергии. Это равносильно замене фактора Больцмана на некий мультиканонический фактор w.

$$
P_{mu}(E) \sim n(E)w_{mu}(E) = constant
$$

Определение этого фактора не тривиальная задача. Сначала делают поиск при выской температуре. На основе результатов определяют состояния близкие к наименьшей энергии и наоборот.

$$
w_{mu}(E) = exp[-\beta(E)E - \alpha(E)]
$$

#### Большой канонический ансамбль

Раздел: Монте-Карло

Большой канонический ансамбль предполагает постоянство химического потенциала.

$$
\mu = k_B T ln(\Lambda^3 z); \quad \Lambda = \sqrt{\frac{h^2}{2\pi mk_B T}}
$$

Ключевые особенности большого канонического ансамбля:

- *•* Смешение частицы происходит методом Метрополиса
- *•* Частица может быть уничтожена
- *•* Частица может появиться в случаном положении
- *•* Небходимо аккуратно попдобрать частоту уничтожений/появлений.

Что выбрать молекулярную динамику или Монте-Карло?

Раздел: Монте-Карло

**Молекулярная динамика:** незаменима когда нужно найти свойство базирующиеся на эволюции системы во времени.

**Монте-Карло:** гораздо удобнее для работы с заданным ансамблем. Работать с большими молекулами не удобно, но возможность «нефизических" переходов позволяет проводить эффективный поиск в фазовом пространстве.

**Методы комплиментарны:** не удивительно, что существуют подходы с использованием обоих методов одновременно.

## Фреймворк Rosetta

- *•* Rosetta это унифицированный пакет для предсказания структуры белка и функционального дизайна.
- *•* Для решения этих задач надо:

- *•* Исследовать конформационное пространство белка
- *•* Для дизайна надо еще исследовать пространство последовательностей
- *•* Используется эмпирически адаптированный алгоритм Монте-Карло и эмпирические функции для расчёта энергии (PDB)

#### Исследование конформационного пространства остова

- *•* Изменения в конформации остова белка делятся на локальные и глобальные
- *•* Глобальные изменения описываются обменом конформаций между фрагментами определенной длинны (3-6-9). Конформации фрагментов получают из PDB
- *•* Локальная оптимизация достигается перебором *ϕ, ψ* углов, так, что бы не происходило глобального изменения фолда.

## Конформации боковых радикалов

- *•* Для значительного числа аминокислот перебрать все конформации боковых цепей невозможно.
- *•* Rosetta предлагает значительно сократить количество конформаций состояниями из PDB - rotamers
- *•* Используется Монте-Карло моделирование отжига для поиска глобального минимума

## Функция для расчёта энергии, centroid

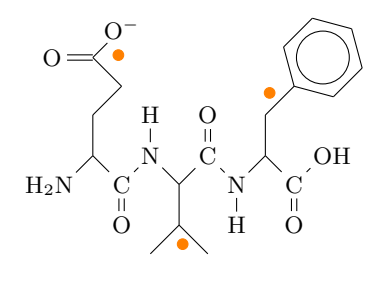

- *•* Сольватация описываться на основе вероятности такой конформации в PDB
- *•* Электростатика описываться вероятностью расстояния между центроидами в PDB
- *•* Водородные связи между *β* тяжами описываются на основе геометрии расположения тяжей

#### Полноатомные функции энергии

- *•* VdW : Lennard-Jones
- *•* Гидрофобика: SAS
- *•* Эмпирический потенциал для водородной связи на основе конформации
- *•* Эмпирический потенциал для электростатики (заряды)
- *•* Важная особенность: потенциалы попарно разложимы (оптимизация)

## De Novo Folding Simulation

- *•* В линейную конформацию вставляют фрагменты и быстро сканируют пространство укладывая остов белка. 9-mer 30000 раз затем 10000 раз 3-mer. Таким образом собирают 25000-50000 моделей.
- *•* Выбранные модели оптимизируют на полноатомном уровне.

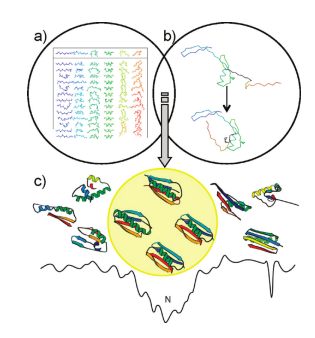

#### Релаксация и улучшение моделей

- *•* В ходе релаксации незначительно изменяются углы остова.
- *•* Боковые радикалы укладываются с помощью Монте-Карло моделирования отжига.
- *•* В конце применяется градиентная оптимизация по всем торсионным углам.
- *•* Возможно последовательное увеличение коэффициента при потенциале отталкивания
- *•* Есть работы где в ходе релаксации накладывались ограничения из ЯМР или РСА

Использование экспериментальных данных в de

Раздел: Rosetta

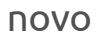

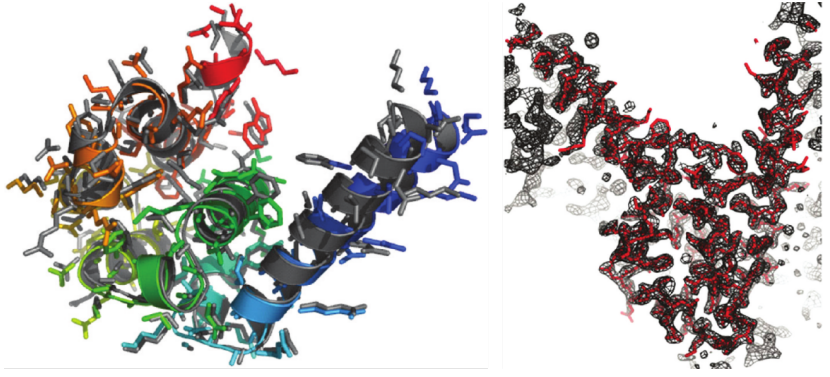

#### DOI: 10.1021/bi902153g

- *•* Слева ЭПР данные + Rosetta, серым отмечена структура по данным РСА
- *•* Справа: решение проблемы фазы с помощью моделей Rosetta и автоматического алгоритма молекулярного

# Белок-Белок докинг: Rosettadock

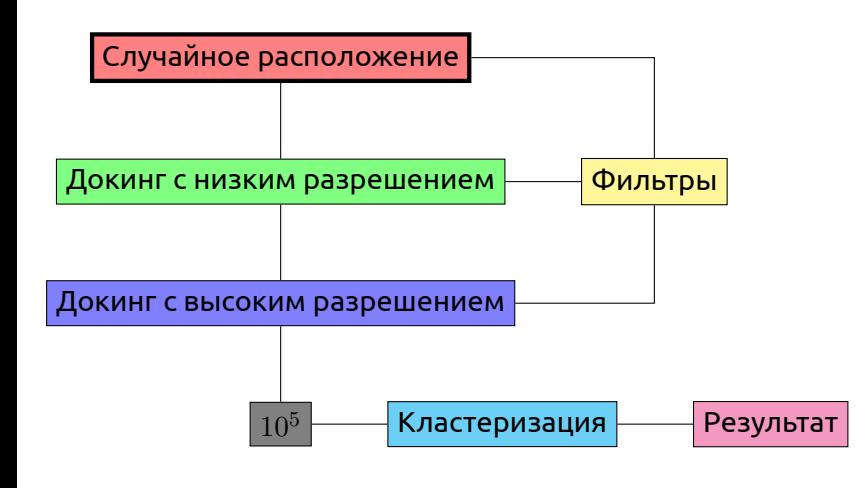

# Rosettadock, результат

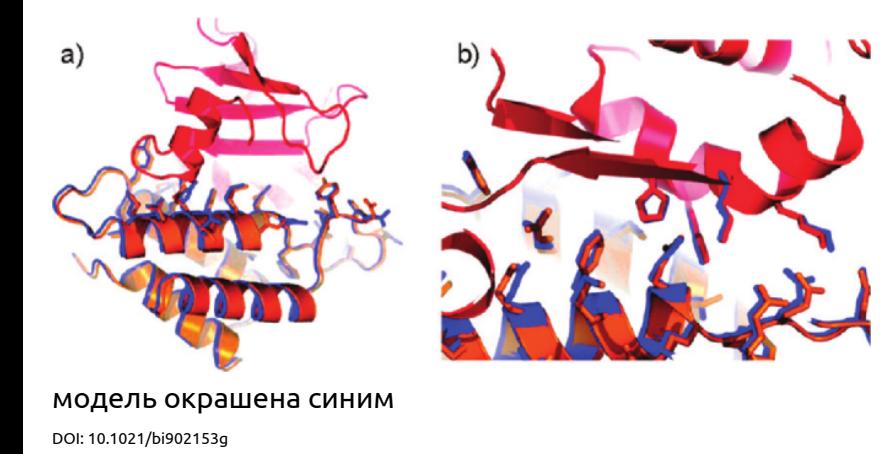

## RosettaLigand

- *•* Основное преимущество это одновременный учет подвижности лиганда и белка
- *•* Надо знать конформеры лиганда

- *•* Можно учитывать не только подвижность боковых цепей, но и остова
- *•* Надо использовать в системах где предполагается индуцированное конформационное изменение

## Дизайн de novo

- *•* Надо менять не только конформацию в ходе моделирования но и последовательность.
- *•* Была построена модель белка, укладки которого не было в PDB

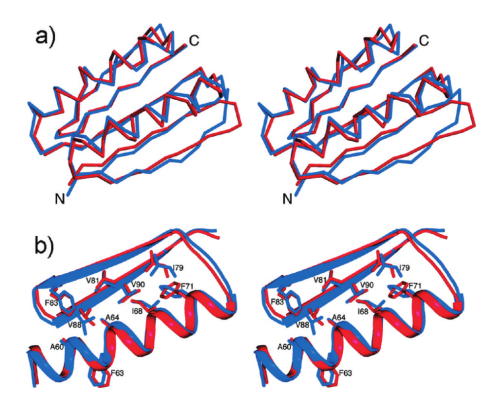

## Другие способы дизайна

- *•* Редезайн известных белков для увеличения устойчивости структуры
- *•* Изменение места контакта с другими биополимерами полимерами (нуклеаза-ДНК)
- *•* Дезайн ферментов, оптимизация структуры и последовательности белка для улучшения заданного переходного состояния.

#### Использование Rosetta

Раздел: Rosetta

AbinitioRelax AnchoredDesign antibody\_graft BuildPeptide docking\_protocol enzyme\_design FlexPepDocking FloppyTail hbs\_design homodimer\_design ligand\_dock loopmodel loops\_from\_density

membrane\_abinitio2 relax remodel rna\_denovo rna\_design rosettaDNA rosetta\_scripts rotamer\_recovery SymDock UnfoldedStateEnergyCalculator zinc2\_homodimer\_design

#### Подробнее:

https://www.rosettacommons.org/docs/latest/Application-Documentation.html

# Разработка Rosetta, PyRosetta

- *•* Язык программирования в Rosetta С++
- *•* К основным функциям и протоколам есть Python bindings

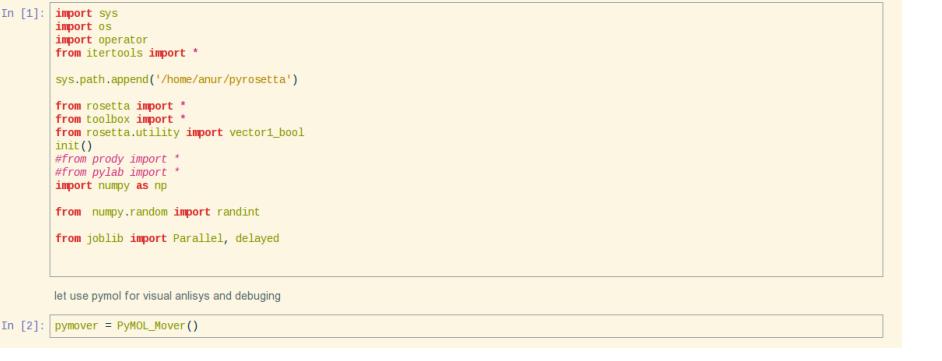